# **C1000-091Q&As**

IBM Cloud Pak for Automation v19.0.3 Administration

### **Pass IBM C1000-091 Exam with 100% Guarantee**

Free Download Real Questions & Answers **PDF** and **VCE** file from:

**https://www.leads4pass.com/c1000-091.html**

100% Passing Guarantee 100% Money Back Assurance

Following Questions and Answers are all new published by IBM Official Exam Center

**C** Instant Download After Purchase

**83 100% Money Back Guarantee** 

365 Days Free Update

**Leads4Pass** 

800,000+ Satisfied Customers

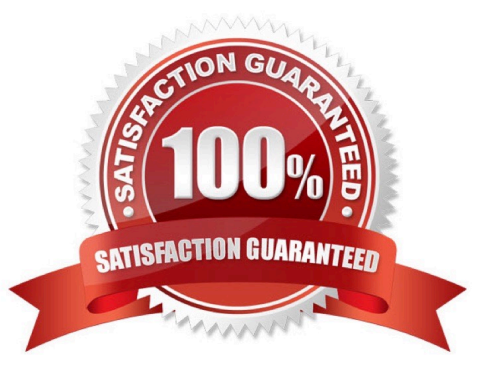

## **Leads4Pass**

#### **QUESTION 1**

In OCP, what is a monitoring component that is configurable?

- A. Grafana
- B. Kafka
- C. Elasticsearch
- D. Fluentd
- Correct Answer: A

https://docs.openshift.com/container-platform/4.1/monitoring/cluster\_monitoring/configuring-the-monitoring-stack.html

#### **QUESTION 2**

In order to install Cloud Pak for Automation, which command is needed to add the privileged SCC to the service account?

- A. oc adm policy privileged
- B. oc new-project my-project
- C. oc edit sec privileged
- D. oc adm policy add-scc-to-user privileged -z default

Correct Answer: D

#### **QUESTION 3**

Which component is needed to view tasks of Automation Workstream Services?

- A. Business Automation Workflow Server
- B. Business Automation Navigator
- C. Business Automation Insights
- D. Business Automation Studio

Correct Answer: A

#### **QUESTION 4**

Which feature facilitates manual backups in Flink?

### **Leads4Pass**

- A. Savepoint
- B. Time capsule
- C. Checkpoint
- D. Snapshot
- Correct Answer: A

https://www.ververica.com/blog/differences-between-savepoints-and-checkpoints-in-flink

#### **QUESTION 5**

What needs to be configured for new nodes to be automatically created to run pods that are in a waiting state?

- A. VPC Autosizing
- B. Pod Autodeployment
- C. Node duplication
- D. Cluster Autoscaling
- Correct Answer: B

[C1000-091 Practice Test](https://www.leads4pass.com/c1000-091.html) [C1000-091 Study Guide](https://www.leads4pass.com/c1000-091.html) [C1000-091 Braindumps](https://www.leads4pass.com/c1000-091.html)